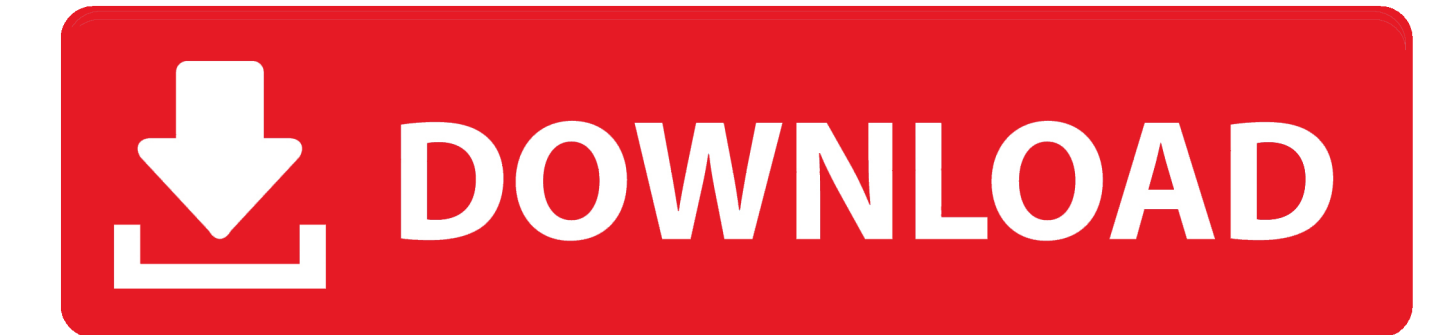

[Download Driver Officejet Pro 8600](https://imgfil.com/1thwc9)

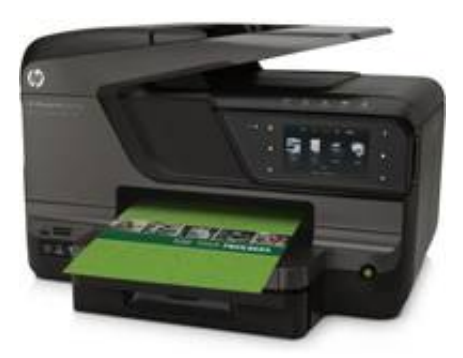

[Download Driver Officejet Pro 8600](https://imgfil.com/1thwc9)

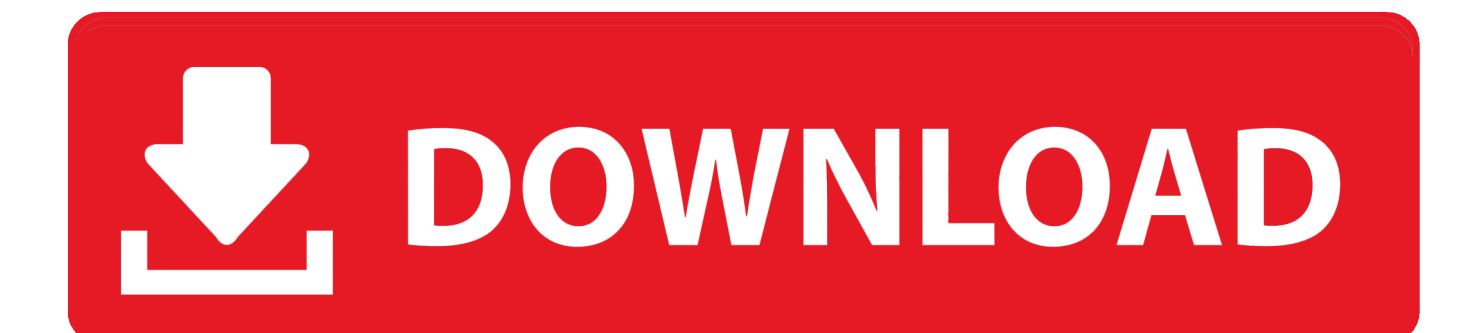

Also, the directions below may vary slightly based on the Windows operating system you are using.

- 1. driver officejet pro 7740
- 2. driver officejet 4650
- 3. driver officejet 3830

Chances are that you are already logged on with an administrator account If you are not logged on with an administrator account, you must know the name and the password of an administrator account on the computer.. Outlined below are some simple solutions along with a recommended solution to use DriverSupport to easily update your HP Officejet Pro 8600 printer drivers with no fuss or worry.

## **driver officejet pro 7740**

driver officejet pro 7740, driver officejet pro 8710, driver officejet 4650, driver officejet pro 8600, driver officejet 3830, driver officejet 7110, driver officejet pro 6970, driver officejet 7612, driver officejet pro 9010, driver officejet 4500, driver officejet 5255, driver officejet pro 6978, driver officejet 4500 wireless, driver officejet pro 8620, driver officejet pro 8720 [Download Original Host File For Mac](http://mocticam.yolasite.com/resources/Download-Original-Host-File-For-Mac.pdf)

To Start Device Manager Open the "Run" dialog box by pressing and holding the Windows key, then press the R key ("Run").. Or just now to run your free scan! Update HP Officejet Pro 8600 printer driver using HP Support site 1) You will need to know a few details about your printer (Product Name & Model ID (in this case "HP Officejet Pro 8600"), and what is your Windows operating system). [Download Gmail Mail For Mac](https://quilayhoumed.substack.com/p/download-gmail-mail-for-mac)

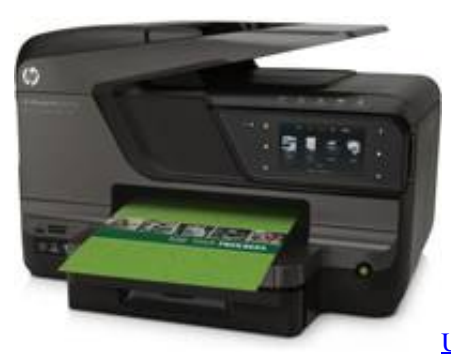

[Upgrade Office For Mac 2011](https://kumu.io/imsponmida/upgrade-office-for-mac-2011-verified-)

## **driver officejet 4650**

### [Rmt Business Cards](https://inlonote.over-blog.com/2021/02/Rmt-Business-Cards.html)

 \*To use these steps, you have to be logged on to the computer with an administrator account.. 4) Once you find the correct section of the site you will need to run a search for your "HP Officejet Pro 8600" printer.. If the driver is up-to-date, you will be notified that "The best driver software for your device is already installed". [Torrent File Download Software](http://boljudgdis.yolasite.com/resources/Torrent-File-Download-Software.pdf)

# **driver officejet 3830**

### [Almyta Inventory Distributor](https://seesaawiki.jp/dexithanpo/d/Fix Almyta Inventory Distributor)

NOTE: Are you sure you dont want to use the recommended solution below and use DriverSupport to help find the correct HP driver in minutes and take care of all the work for you?2) One you have located these items on your printer for step 1 you can

then visit the HP support website.. Type "devmgmt msc" in the dialog box like shown below 2) Expand category "Print Queues" or "Printer" by click the arrow that is point right as seen below.. Let's get started setting up your HP printer! If you have recently added a new HP Officejet Pro 8600 printer in your home or a current 8600 pro printer is just not working correctly, or at all; there are some easy solutions you can try.. The 8600 series is a robust printer that will work with jut about all major Operating systems.. NOTE: Are you sure you dont want to use the recommended solution below and use DriverSupport to help find the correct HP driver in minutes and take care of all the work for you?3) Under this category, right-click on the HP OfficeJet 8600 printer listed (if its not listed you may want to read this ).. Update HP Officejet Pro 8600 printer driver using Windows Device Manager 1) Go to Device Manager.. See below for some of the main solutions to getting your printer setup today (View the latest device drivers we have on file for this printer).. Then you don't need to update the HP 8600 print driver 5) After the print driver is installed, restart your computer for the changes to be fully implemented. cea114251b [Gta San Andreas Evo 8](http://gastsumchaufreed.unblog.fr/2021/02/24/gta-san-andreas-evo-8-download/) [Download](http://gastsumchaufreed.unblog.fr/2021/02/24/gta-san-andreas-evo-8-download/)

### cea114251b

[Aplikasi pembobol wifi terbaik laptop](https://hub.docker.com/r/kenmoufisi/aplikasi-pembobol-wifi-terbaik-laptop)